# Visualisierung verteilter Systeme

### End-User Software Visualizations for Fault Localization

Referentin Maren Settekorn

#### Die Autoren

- Margaret M. Burnett, Professorin am Institut für Informatik der Oregon State University
- Curtis Cook Professor Emeritus
- Joseph R. Ruthruff Student
- •Shrinu Prabhakararao Student
- Marc Fisher II Student
- Eugene Rogan Creswick Student
- Martin Main Student

### Inhalt

- Motivation
- WYSIWYT
- Forms/3
- Techniken zur Visualisierung
- Das Experiment
- Ergebnisse

#### Motivation

- 2005 ca 2,75 Millionen professionelle Programmierer in den USA
- dagegen ca 55 Millionen Endbenutzer die programmieren
- Für Profis gibt es viele Tools, die bei der Fehlersuche helfen
- Endbenutzer haben weder die Tools noch die Ausbildung

### Ziel der Gruppe

- • Eine Software, die mit Spreadsheetsprogrammierenden Benutzern bei der Fehlersuche hilft
- • Benutzer soll mögliche Fehler durch die Farbe der entsprechenden Felder finden

### WYSIWYT(I)

- •What You See Is What You Test
- •• An Oregon State University entwickelte Testmethode
- Coloriert die Umrandung einer Zelle je nachdem, ob diese getested ist oder nicht
- •• Relativ billig und schnell

### WYSIWYT(II)

- Annahme: Tabellen wachsen nach und nach -> Benutzer testen auch nach und nach
- In Forms/3 kann Benutzer eine Zelle abhaken, wenn sie korrekt ist, oder x-en
- • Ungetestete Zellen sind rot, abgehakte und deren Erzeuger und Verbraucher blau

Forms/3

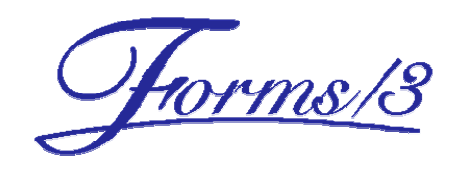

- An der Oregon State University entwickelt
- Zur Zeit in Version 1.1 (June 19, 1998)
- Läuft nur auf Sun/Solaris und Hewlett-Packard/HP-UX
- Website:

http://web.engr.oregonstate.edu/~burnett/Forms3/forms3.html

#### Features von Forms/3

- •• Darstellung nicht als Tabelle (wie in Excel) sondern als einzelne Zellen
- Man kann durch einen Klick eine neue Zelle hinzufügen
- • Formel einer Zelle festlegen, unter anderem
	- Konstante, Strings, booleans
	- algebraische Ausdrücke mit + \* / und mod,
	- If-then-else

#### Features

- Einfärben von Zellumrandungen Rot ungetestet, blau fertig getestet
- Darstellung von farbigen Datenflusspfeilen
	- Definition : einer Zelle wird explizit ein Wert zugewiesen
	- Use : der Wert einer Zelle wird von einer anderen benutzt
	- eine Beziehung ist erst fertig getestet, wenn alle definition-use-Paare getestet sind

### Beispiel

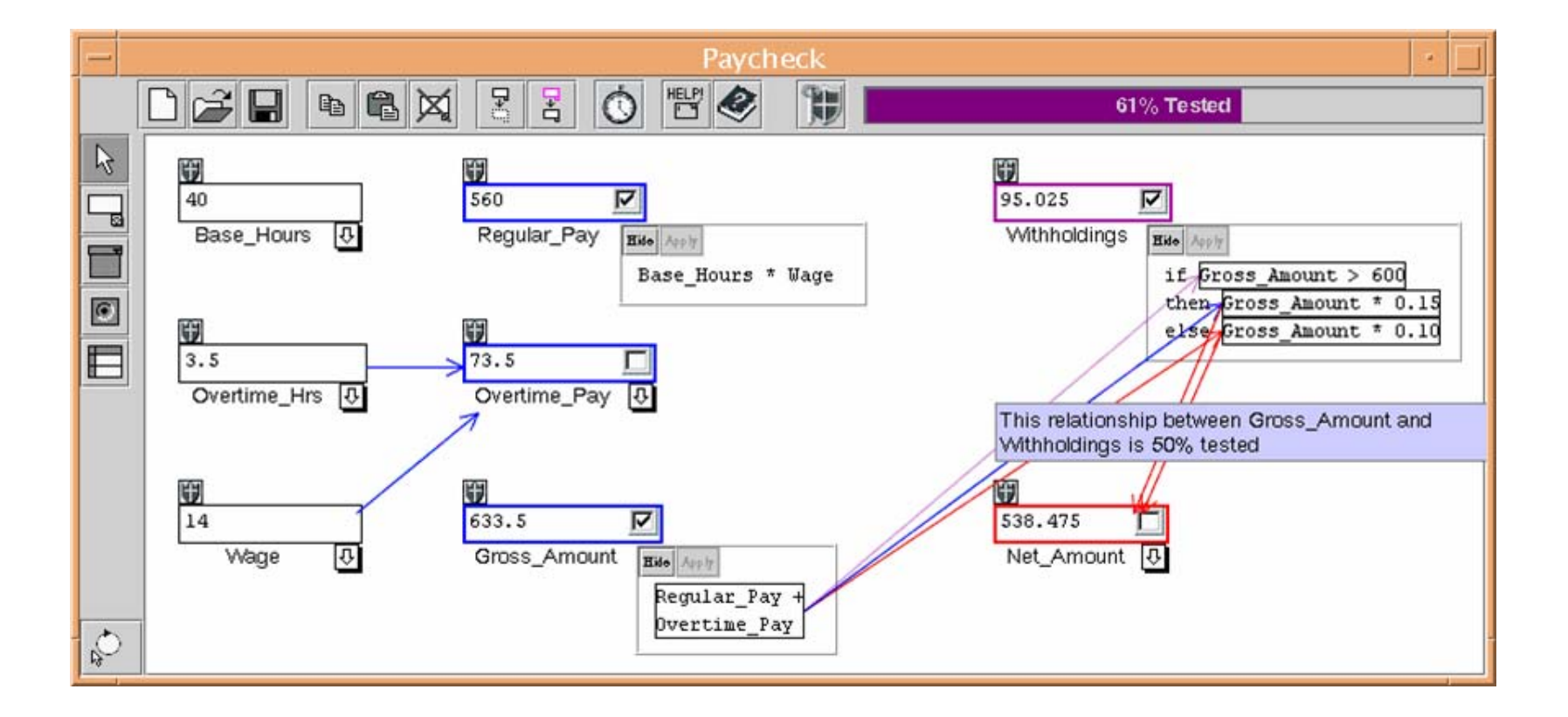

### Beurteilung von Forms/3

- + Zellen bei "kleinen" spreadsheets vielleicht übersichtlicher als Tabellenkalkulator
- +Sensibilisiert Benutzer für Fehlersuche
- –Wird aber schnell unübersichtlicher wenn es viele Zellen gibt
- Bedienung relativ unkomfortabel
- –Keine neue Version zum download

### Ziel

- Entwicklung eines Programms, das das Auffinden von Fehlern erleichtert
- Benutzer kann Zellen abhaken oder als fehlerhaft markieren
- Jede Markierung beeinflusst die Farbe dieser und der verbundenen Zellen (Produzenten und Konsumenten)

#### Test-Count Technik

- • Produzenten einer Zelle:
	- tragen zu dem Wert der Zelle bei
	- gehören zu vorhergehender Zeitscheibe
- • Konsumenten einer Zelle:
	- nutzen den Wert der Zelle
	- –gehören zu späterer Zeitscheibe

- Wenn Zelle Z oder einer der Konsumenten von Z als fehlerhaft markiert ist, ist die Wahrscheinlichkeit dafür, dass Z fehlerhaft ist, größer als 0.
- •• Eine Zelle, die zu einem falschen Wert beigetragen hat, kann fehlerhaft sein.

- Die Fehlerwahrscheinlichkeit von Zelle Z ist proportional zu der Anzahl der fehlerhaften Tests von Z
- Wenn eine Zelle zu mehr fehlerhaften Werten beigetragen haben kann, als eine andere, ist es wahrscheinlicher, dass sie fehlerhaft ist.

- Die Fehlerwahrscheinlichkeit von Zelle Z ist umgekehrt proportional zu der Anzahl der erfolgreichen Tests von Z
- Wenn eine Zelle zu mehr korrekten Werten beigetragen haben kann, als eine andere, ist es wahrscheinlicher, dass sie korrekt ist.

Berechnung der Fehlerwahrscheinlichkeit

- •Anzahl fehlerhafter Tests af
- •Anzahl korrekter Tests ak
- Fehlerwahrscheinlichkeit f
- $f(Z) = max(1,2 * af ak)$
- •• Fehlerwahrscheinlichkeit niedrig 1 bis 2, mittel 3 bis 4, hoch 5 bis 9 und sehr hoch 10 und drüber

### Beispiel Test-Count Technik

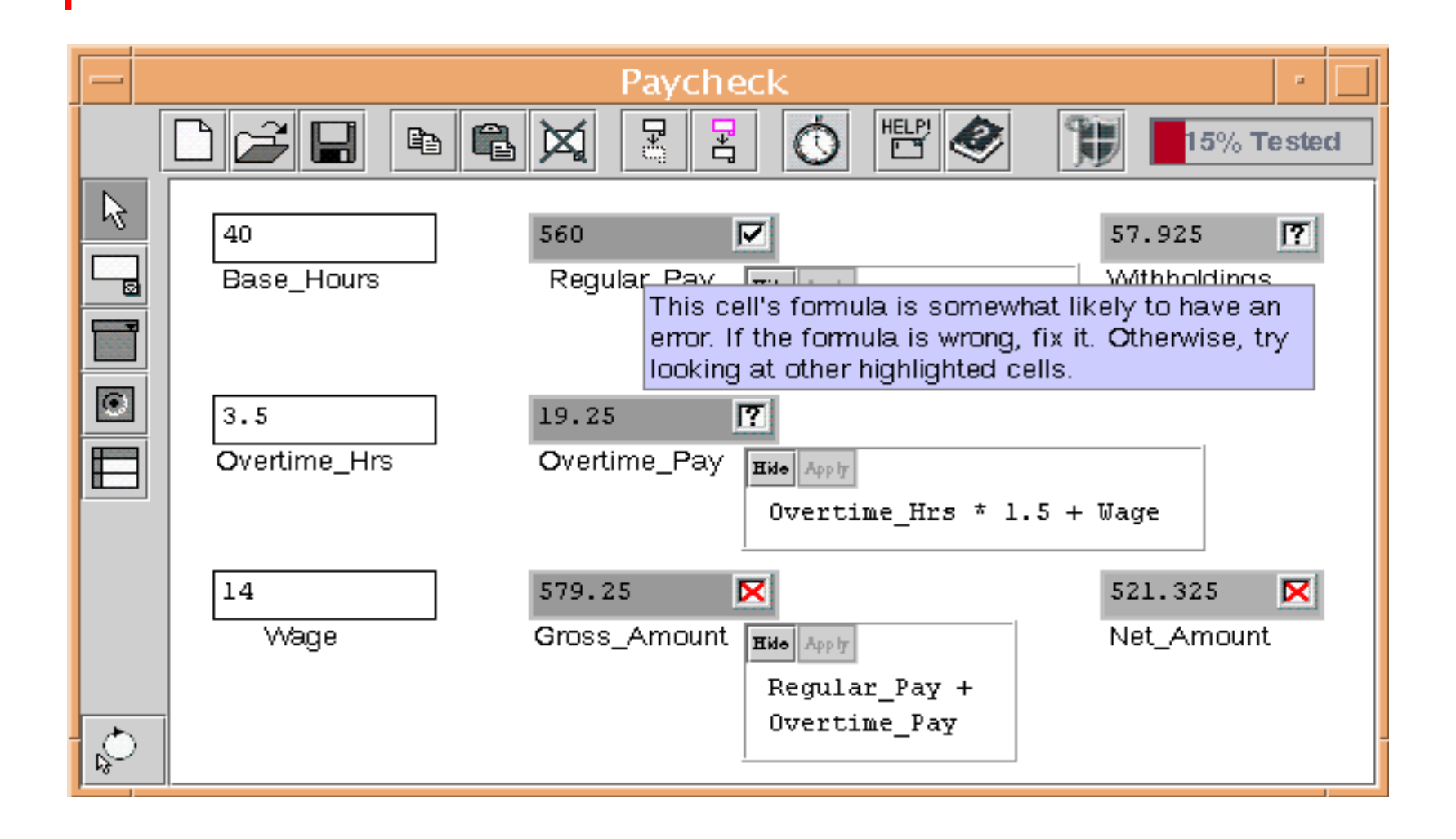

### Kosten für Test-Count(I)

- Benutzer kann konstante Werte oder Formeln ändern, oder Zellen markieren – Erfordert Updates in O(1) Zeit
- • Beziehungen zwischen Zellen werden in beide Richtungen gespeichert
	- Zeit zum aktualisieren der Datenstruktur nach hinzufügen einer Testmarke: O(up)
		- •u maximale Anzahl an Referenzen einer Zelle
		- p Anzahl der Produzenten von Z

#### Kosten für Test-Count(II)

- Zeit zum Ändern einer Formel : O(mc\*max(u,Preis der Änderungsoperation)
	- m # der Markierungen die Z erreichen
	- c # der Konsumenten die durch die Änderung der Zelle betroffen sind
	- –u maximale # an Referenzen einer Zelle

### Blocking Technik Eigenschaft 4

• Wenn Zelle Z als fehlerhaft markiert ist, wird die Verbreitung der Wirkung eines korrekten Tests an einem von Z's Konsumenten zu den Produzenten von Z abgeblockt

- Wenn Zelle Z als korrekt markiert ist, wird die Verbreitung der Wirkung eines fehlerhaften Tests an einem von Z's Konsumenten zu den Produzenten von Z abgeblockt
- •Ausnahme: Wenn Zelle Z oder einer der Konsumenten von Z als fehlerhaft markiert ist, ist die Wahrscheinlichkeit dafür, dass Z fehlerhaft ist, größer als 0.

Berechnung der Fehlerwahrscheinlichkeit

- Hat Zelle Z keine fehlerhaften Tests ist die Fehlerwahrscheinlichkeit f null.
- • Hat Z fehlerhafte Tests, die aber nicht erreichbar sind, ist f niedrig
- ••  $f = max(1, aef)$ – $-\downarrow$ (aek/2))
	- aef Anzahl erreichbarer fehlerhafter Tests
	- –aek Anzahl erreichbarer korrekter Tests

### Beispiel Blocking Technik

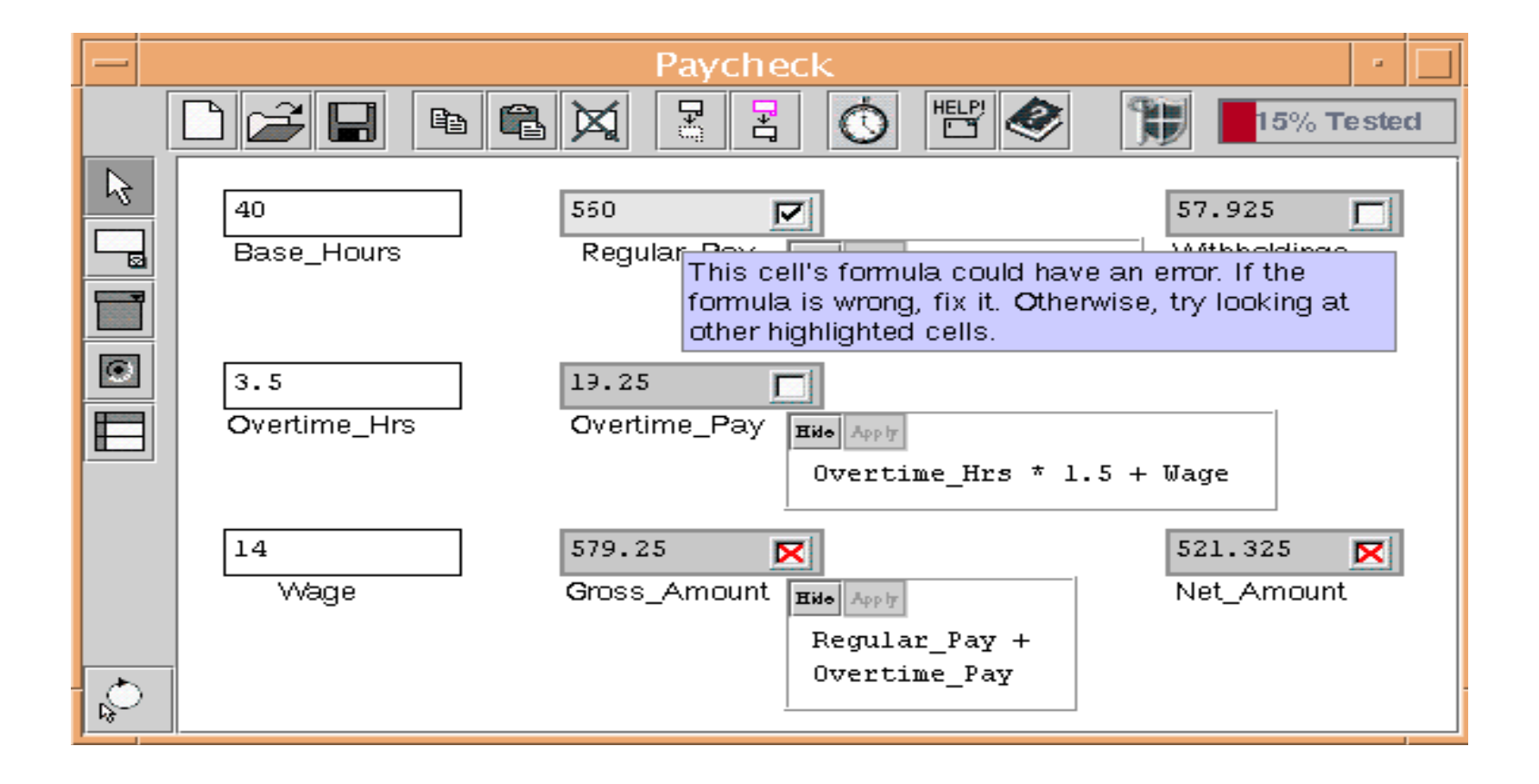

### Kosten der Blocking Technik

- • Kosten für Änderung einer Formel:  $O(p+em^2)$ )
- •• Kosten für Zufügen einer Markierung  $O((p+e)m^2)$ )
	- p # der Produzenten von Z
	- e # der Abhängigkeiten in der Z vorhergehenden Zeitscheibe
	- m # der Markierungen im ganzen Programm

#### Nearest Consumers Technik

- Greedy Algorithmus
- Soll alle 5 genannten Eigenschaften mit geringen Kosten erfüllen
- • Änderungen nach einer Markierung berücksichtigen nur die direkten Konsumenten

#### Nearest Consumers Technik

- Wenn Zelle Z markiert wird, errechnet man die Fehlerwahrscheinlichkeit von Z aus der Markierung der Zelle und den Fehlerwahrscheinlichkeiten von Z's direkten Konsumenten.
- Dann wird die Fehlerwahrscheinlichkeit von Z's direkten Produzenten errechnet

Berechnung der Fehlerwahrscheinlichkeit

- DK seien die direkten Konsumenten von Z
- x # der X-Marken in DK
- •• y # der korrekten Marken in DK
- $z = 1$  falls
	- $-$  x > 1 und y = 0 oder
	- x > y und y > 0 oder
	- x > y und Z fehlerhaft
- $\rm z = 0$  sonst

Berechnung der Fehlerwahrscheinlichkeit

- Fehlerwahrscheinlichkeit f von Zelle Z:  $f(Z)$ = durchschnitt( $f(DK)$ ) + z
- •Ausnahmen:
	- Z als korrekt markiert -> f(Z) niedrig
	- –Z als fehlerhaft markiert und durchschnitt(f(DK)) < mittel  $\rightarrow$  f(Z) mittel
	- Z als fehlerhaft markiert -> f(Z) und f(DK) können nicht kleiner werden und umgekehrt

#### Beispiel Nearest Consumers

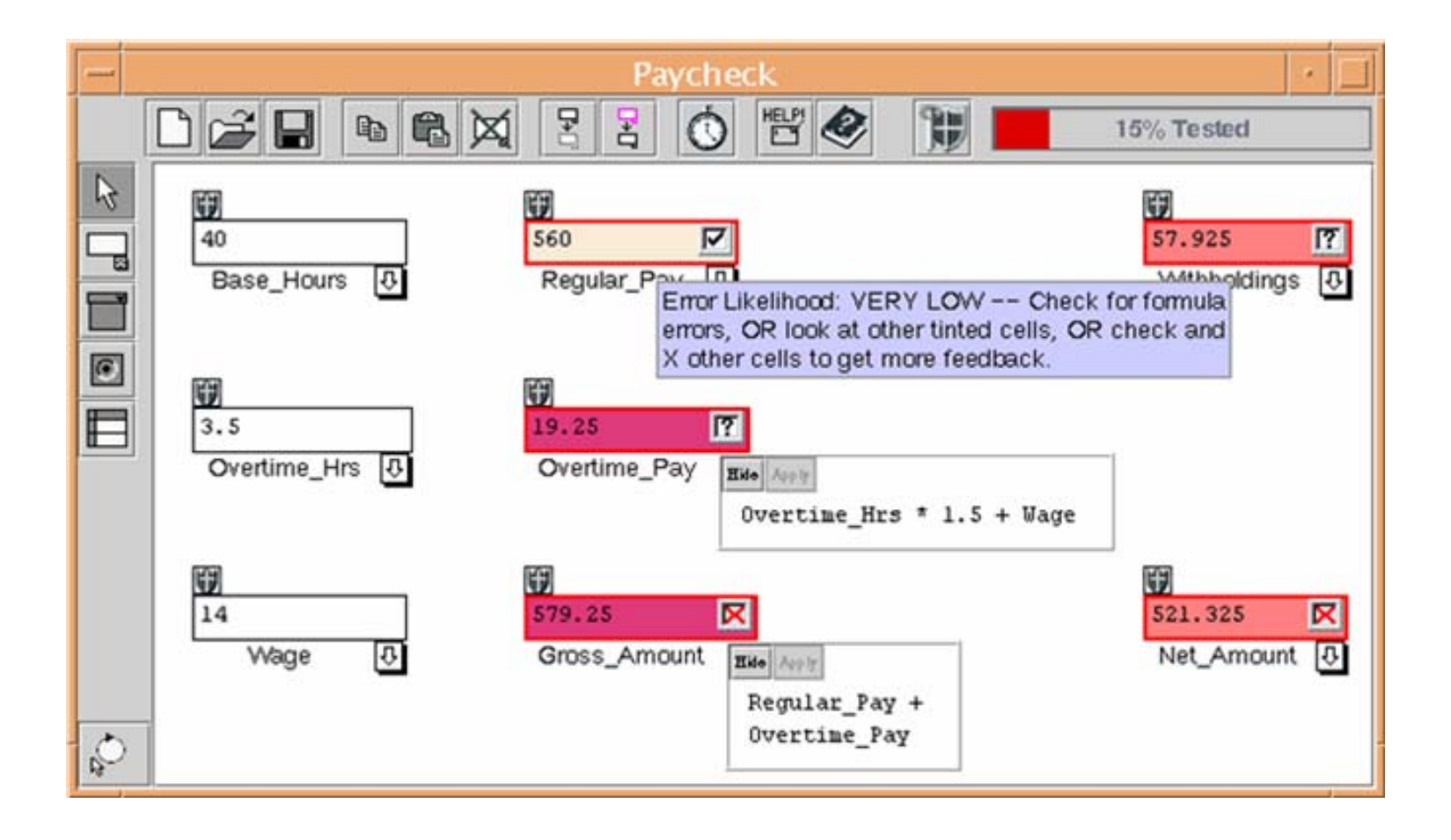

#### Experiment

• Ziel:

Beantwortung der Frage, welche der für Endbenutzer in interaktiver Umgebung gedachten vorgestellten Techniken soll man verfolgen und wie müssen sie verändert werden?

### Experiment

- Für das Experiment wurden Teilnehmer eines EDV-Kurses rekrutiert
- Den Testern wurden 2 verschiedene Forms/3-Dokumente, Change und Grades vorgesetzt, in denen sie die 3 festen Fehler finden sollten
- Tester durften keine Formeln ändern

### Change

- Errechnet die optimale Anzahl an Dollar, Vierteldollar, 10-Cent-Stücken, 5-Cent-Stücken und 1-Cent-Stücken, die man beim Wechseln eines Gefäßes voller Pennies zurückbekommt
- Begrenzter Datenfluss und nur eine mögliche Ausgabe

### Grades

- Berechnet eine Note (A, B, C, D, F) aus den bei 4 Quizfragen und einer Zusatzfrage erreichten Punkten.
- Es gibt mehrere relativ unabhängige Datenfluss-Pfade.

### Ergebnisse

- Effizienz Wie gut werden korrekte Zellen visuell von fehlerbehafteten unterschieden?
- Robustheit Wie gut ist die Unterscheidung, wenn der Benutzer korrekte Zellen als falsch markiert und umgekehrt?
- Verhältnis zwischen Effizienz und Kosten

#### Effizienz

- Untersuchung der Unterscheidbarkeit zwischen falschen und korrekten Zellen
	- zu Beginn der Testphase, nachdem die erste Zelle als fehlerhaft markiert wurde
	- am Ende der Testphase

### Effizienz – Hypothese 1

• Zu dem Zeitpunkt, an dem die erste Zelle als fehlerhaft markiert wird, gibt es keinen signifikanten Unterschied zwischen der Effizienz der drei Techniken zur Fehlerlokalisierung.

### Effizienz – Hypothese 2

• Zu dem Zeitpunkt, da alle Tests abgeschlossen sind, gibt es keinen signifikanten Unterschied zwischen der Effizienz der drei Techniken.

### Effizienz - Change

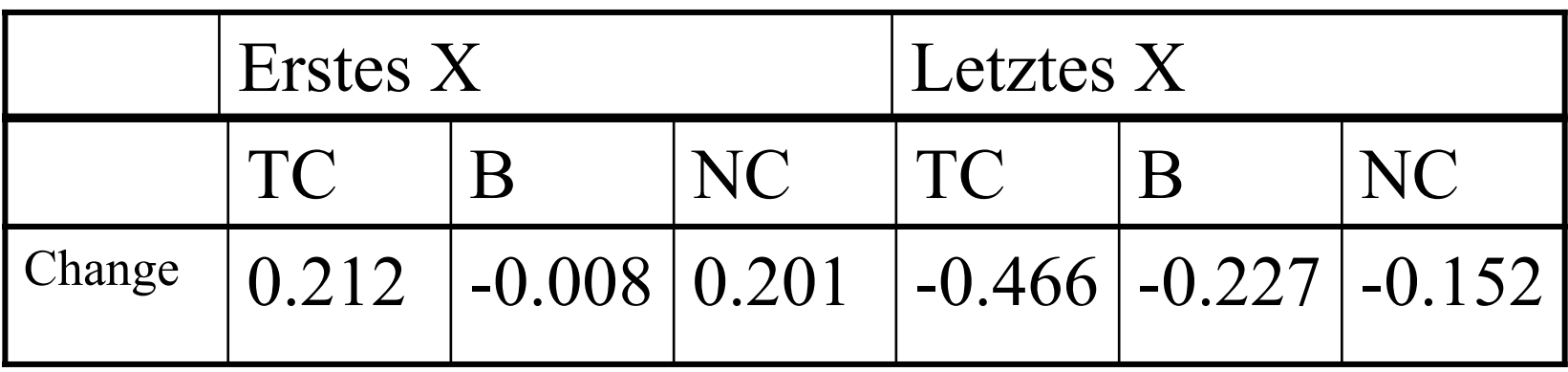

- Beim ersten Feedback liefert die Blocking Technik das beste Ergebnis
- Am Ende des Testvorgangs ist die Test-Count Technik deutlich besser als die anderen

#### Effizienz - Grades

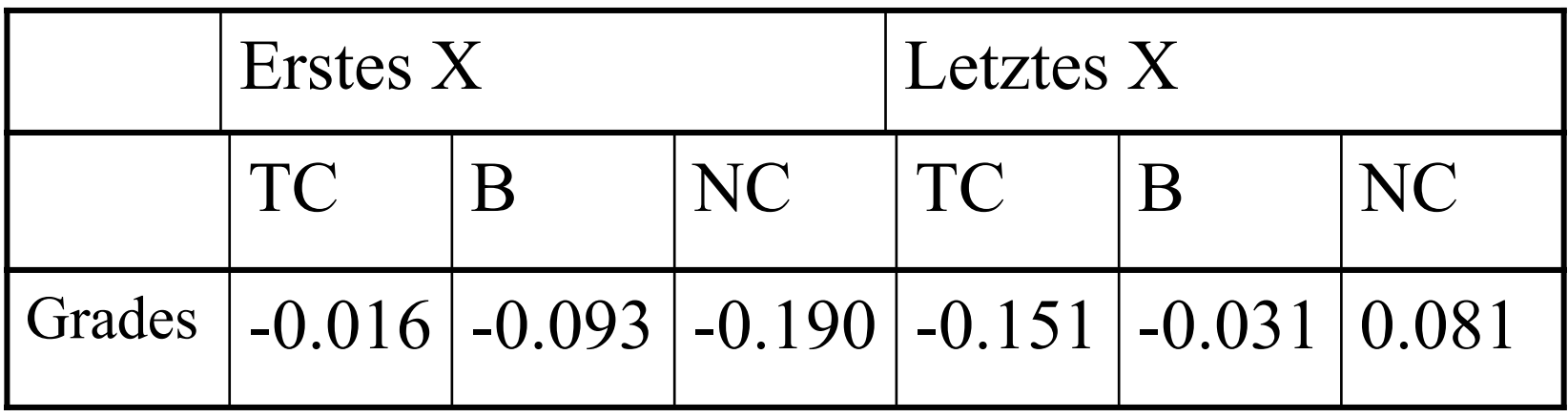

- Am Anfang war die Nearest-Consumer Technik deutlich besser als die anderen
- Am Ende ist auch hier die Test-Count Technik am besten

### Ergebnisse Effizienz

- •• Beide Hypothesen sind falsch, es gibt große Unterschiede zwischen den Techniken
- •Am Ende des Testens schnitt die Test-Count Technik am besten ab
- • Für das erste Feedback scheint Blocking bei nur einem Pfad am geeignetsten zu sein, bei vielen Datenpfaden die Nearest-Consumer Technik

## Effizienz – dunkelste Zelle tatsächlich fehlerhaft?

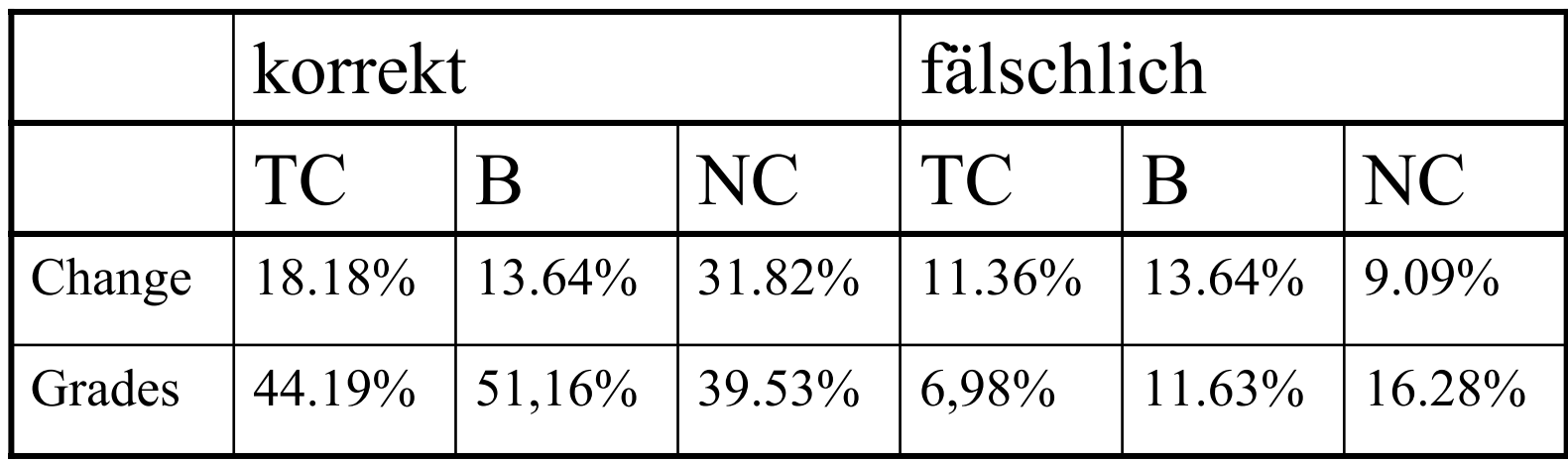

- Bei Changes mit Nearest-Consumers ist bei ca 30% der Tests die dunkelste Zelle fehlerbehaftet
- • Bei Grades bei Blocking Technik in etwa 50% der Tests

### Robustheit

- Die Benutzer können Zellen, die korrekt sind, als fehlerhaft markieren und umgekehrt
- Perfekte Testläufe enthalten keine falschen Markierungen
- Unperfekte Testläufe enthalten fälschlich platzierte Markierungen

### Robustheit – Hypothese 3

• Wenn die erste Zelle als falsch markiert wird, gibt es für perfekte Testläufe keine signifikanten Unterschiede in der Effizienz der drei Techniken.

### Robustheit – Hypothese 4

• Wenn alle Tests komplett sind, gibt es bei perfekten Testläufen keine signifikanten Effizienzunterschiede zwischen den Techniken.

### Robustheit – Hypothese 5

•• Zu der Zeit, da alle Tests beendet sind, gibt es bei unperfekten Testläufen keine signifikanten Unterschiede in der Effizienz der Techniken.

#### Perfekte Testläufe

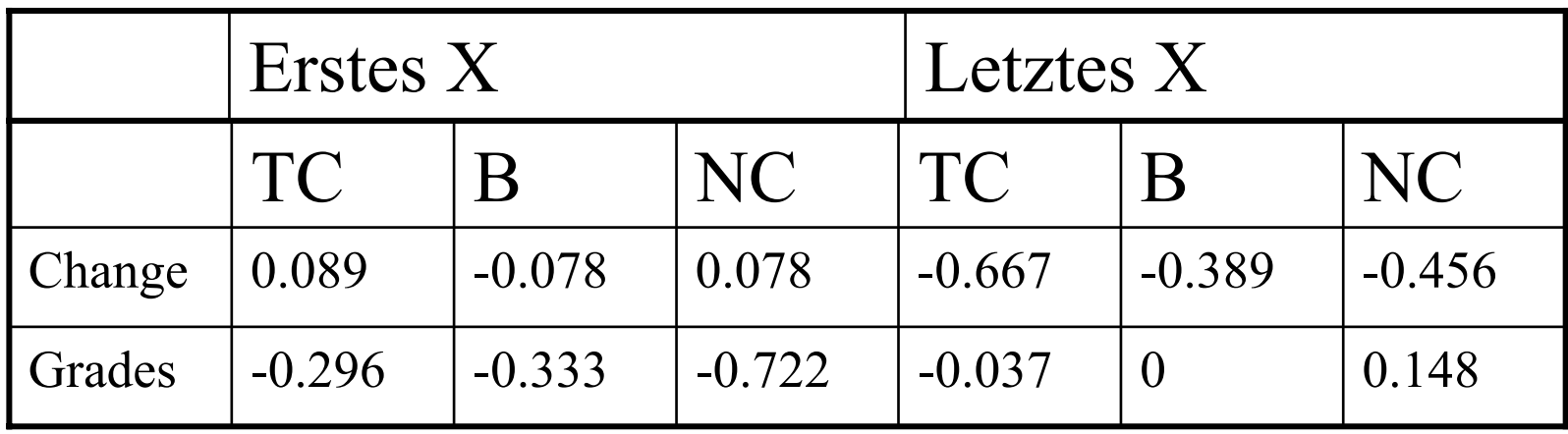

- Beim Testende ist die Test-Count Technik gut
- Zu Begin der Testphase ist bei Changes die Blocking Technik am besten, bei Grades die Nearest-Consumer Technik

#### Unperfekte Testläufe

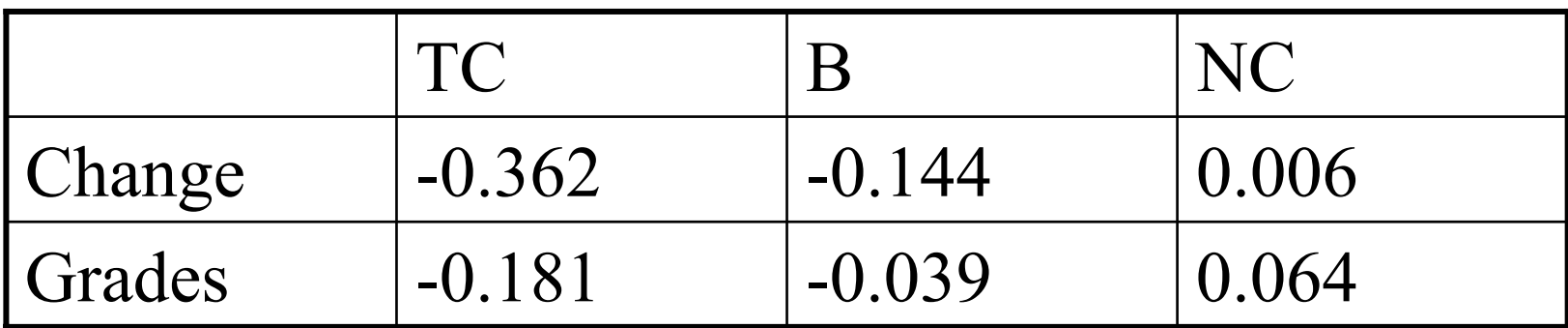

• Die Test-Count Technik schneidet am besten ab

### Ergebnisse Robustheit

- • Hypothese 4 könnte zutreffend sein, die anderen beiden müssen fallengelassen werden
- • Für perfekte Testläufe gibt es zur Zeit, da die Testphase abgeschlossen ist, nur geringe Unterschiede zwischen den Techniken
- • Die Test-Count Technik ist gegen Ende des Tests am robustesten

#### Ergebnisse des Experiments

- •Bei den letzten Tests liefert die Test-Count Technik stets das beste Ergebnis, die Historie, die dabei gespeichert wird, erscheint also sinnvoll
- • Am Anfang der Testphase liefern die Blocking oder die Nearest-Consumer Technik bessere Ergebnisse

#### Ergebnisse des Experiments

- • Es scheint sinnvoll, die billige Nearest-Consumer Technik und die Blocking Technik für die frühen Phasen der Tests zu verwenden
- Die teure Test-Count Technik könnte dann in den späten Phasen des Tests gute Dienste leisten

### Beurteilung - Vorteile

- • Einfärben möglicherweise fehlerbehafteter Zellen kann bei der Fehlersuche helfen
- • Eingefärbte Datenflusspfeile und leicht einzublendende Formeln helfen bei der Lokalisierung des Fehlers

### Beurteilung - Nachteile

- Zellen mit konstantem Wert führen häufig zu unerwarteten Werten, werden aber nicht eingefärbt
- Benutzer können einen Schock bekommen, wenn plötzlich sehr viele Zellen rot angezeigt werden
- Die vorgestellten Techniken liefern noch keine wirklich guten Werte für Effizienz und Robustheit
- Fehlerhafte und korrekte Zellen werden eingefärbt

### Quellen

- J. Ruthruff et al.: End-user software visualizations for fault localization. Proc. 1. ACM Symp. on Software Visualization, 2003.
- Karen Rothermel's MS thesis (2000): "Empirical Studies of a WYSIWYT Testing Methodology". OSU readers: http://web.engr.oregonstate.edu/~burnett/Forms3/theses.ht ml
- $\bullet$  Die Homepage von Forms/3 http://web.engr.oregonstate.edu/~burnett/Forms3/forms3.ht ml

#### Das wars von mir

#### Noch Fragen?